## SC3 installation roadmap

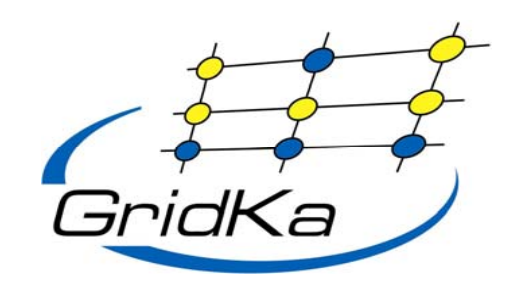

- • May
	- Install machines (arrived)
		- dCache (write pool) + TSM server
		- SRM (separate from current production)
	- Connect to existing LTO lib. Reserve 1 drive
	- Install SONY library (order in progress)
		- 4 drives (theor: 4 \* 30 MB/s)
		- Order FC switch 16 port
		- Connect to existing SAN
	- –Test connectivity with existing SRM to CERN (firewall issues)
	- Upgrade dCache on production systems (postgress version)
		- •Hardening of Internet connected machines
- • June
	- Finish installation (lots of vacation and HEPiX in May)
		- LFC + FTS + oracle (combination possible?)
	- Test setup with other Tier1) request volunteers
	- Test setup with CERN (oplapro)
	- Connect Tier 2 (DESY)
		- •Establish contact person(s + maillist)
		- Setup network and routing (if needed)
		- Test SRM to T2 (DPM, dCache, other?)

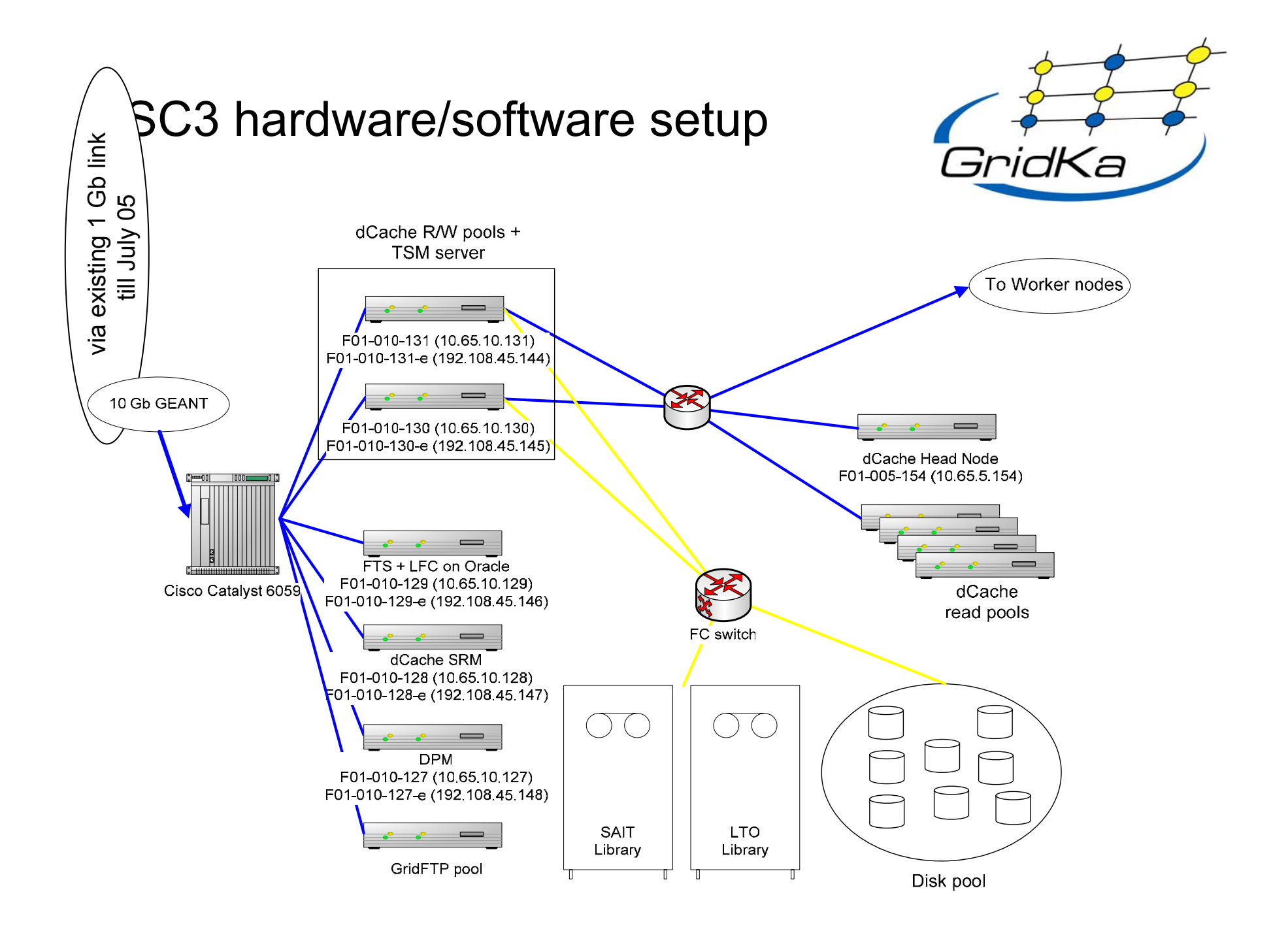